# Security Ownership & Permissions

Martin Reisinger, presenter

#### Security 2 concepts intersect

#### • Ownership

**Permissions (to update, delete)** 

### Ownership

- only 1 owner per record
- an owner can transfer ownership to another user
- an owner can provide permissions (Update, Delete) to multiple users

### Ownership

"What to do? The owner is no longer here!"

- **D** Zeus can do anything
- In GG, Zeus is the database administrator (dba)
	- **In NPGS, Zeus is Benjamin Haag**

email him when ownership issues cannot be resolved at the site level

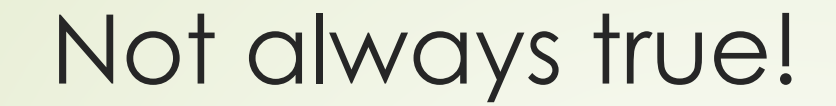

**If I create the record, I am the owner** 

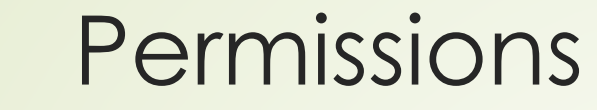

If I own a record, I can designate my CT colleagues to be able to update or delete the records (or not)

# Permissions

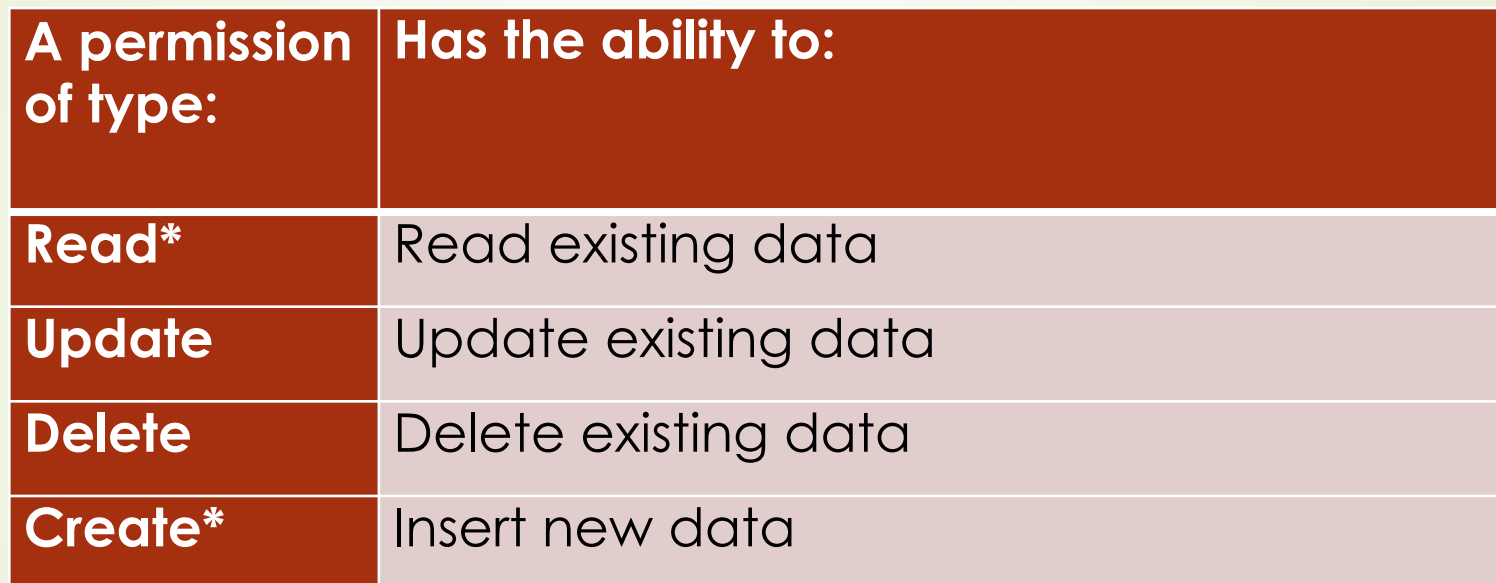

\* in the CT, ignore these types

### Possible Permission Values

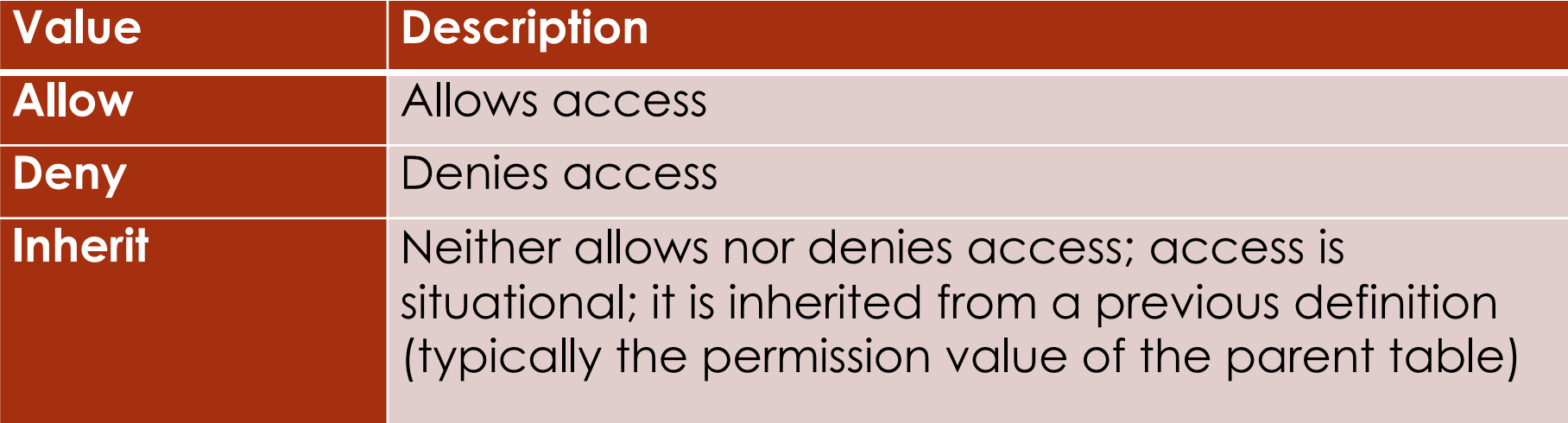

### When relationships are mapped between dataviews

…the children tables inherit the security settings of the parent

Example: if someone creates an **accession\_inventory\_name** record, the owner is the same as the owner of the parent record, in this case the **inventory** record

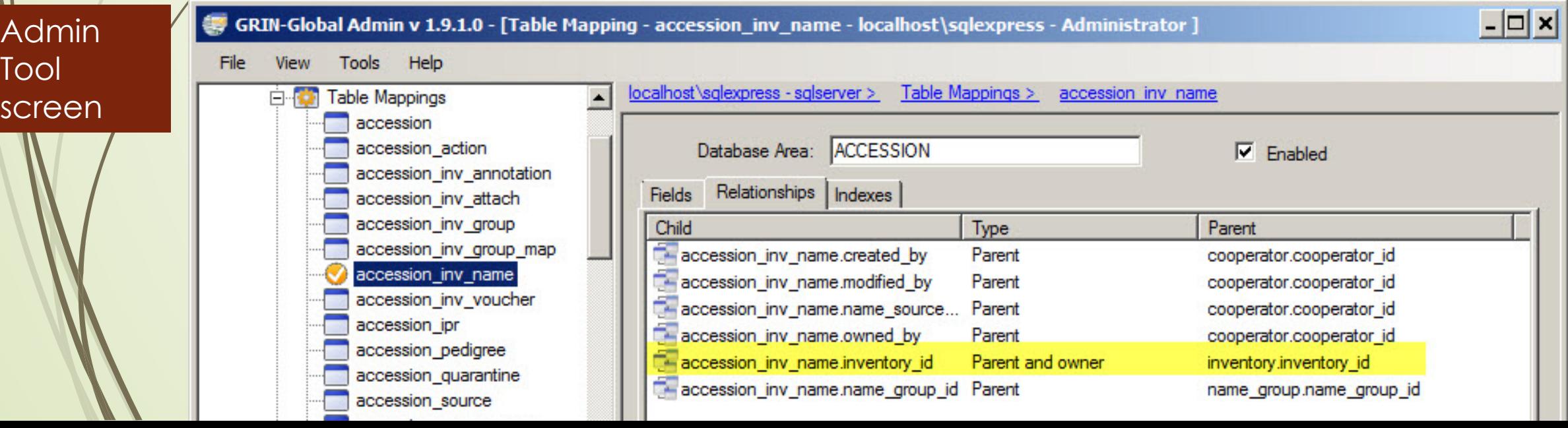

#### Inheritance only cascades one level

You may need to give permissions at the accession, the inventory, and the order requests

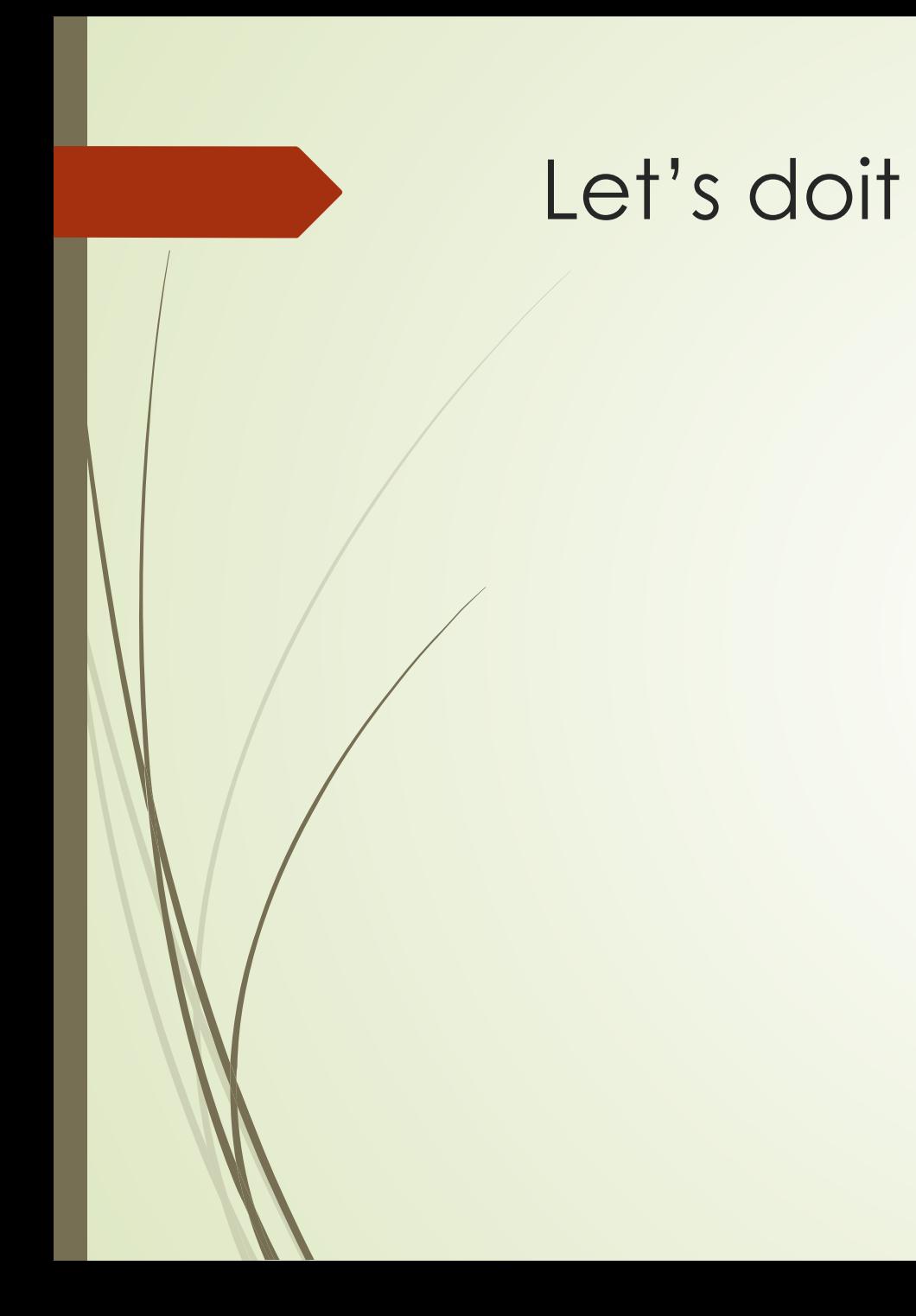

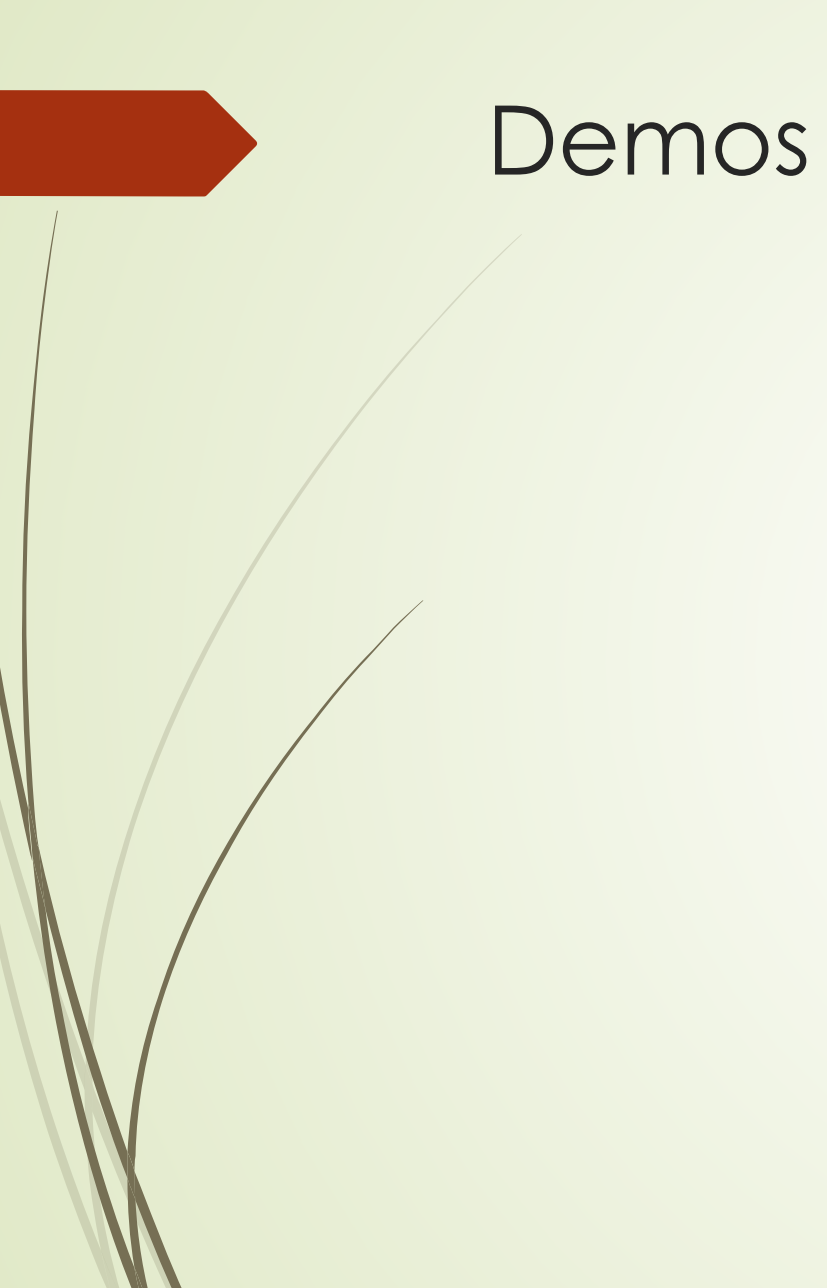

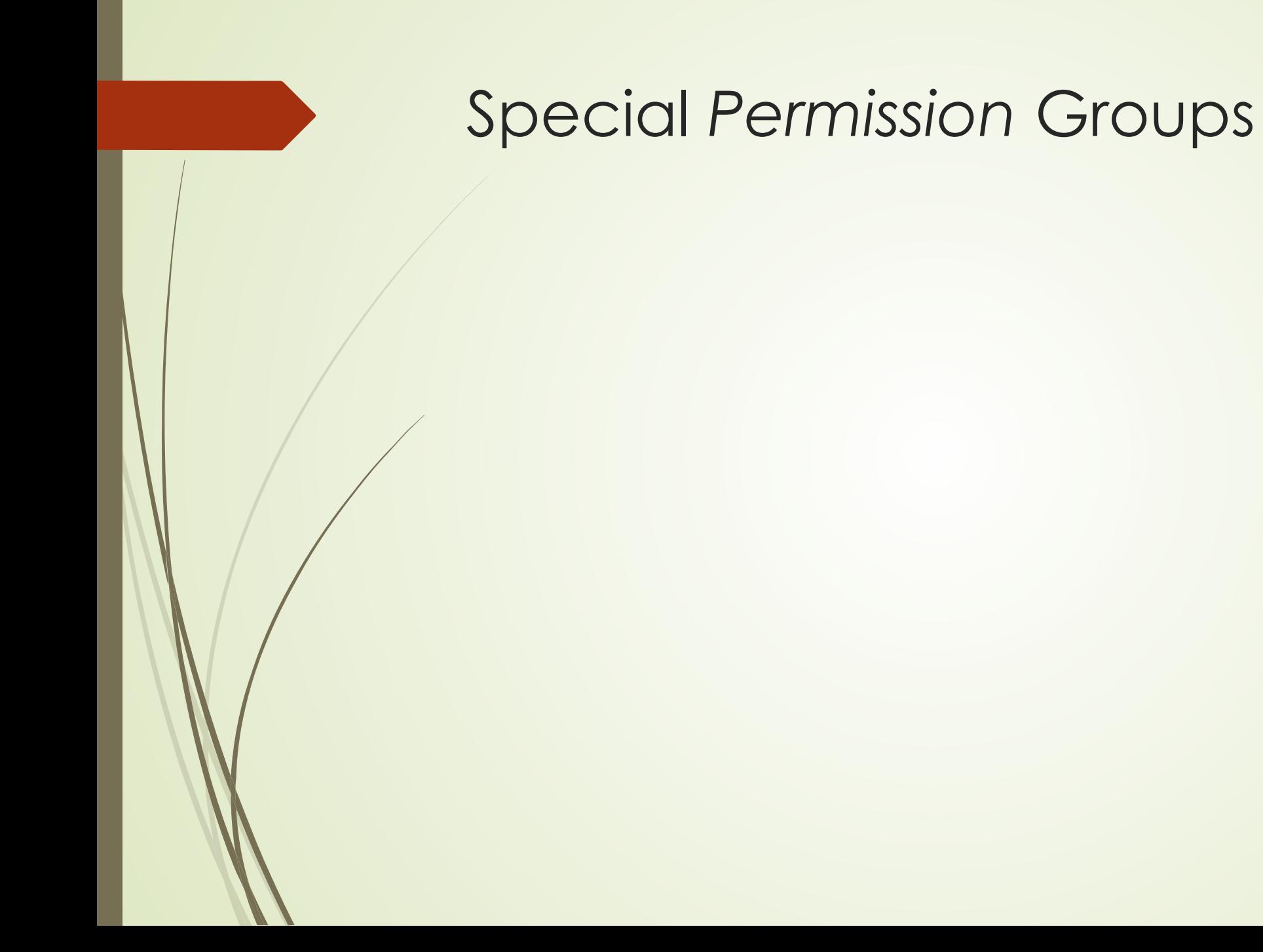

#### Special *Permission* Groups

Tool

Site "Power Users" In NPGS, each site has a group defined

Admin MANAGE\_SITE\_NC7 Tag: Description: screenApplies To Data View: - Any Data View - $\checkmark$ Applies To Table: - Any Table - $\checkmark$  $\nabla$  Enabled Create: Read: Update: Delete: Inherit  $\checkmark$  $\checkmark$ Inherit Allow Allow  $\checkmark$  $\checkmark$ **Restricted To:** Field Value Resource Compare site site\_id 16  $=$ 

## "Super Coop" Editors

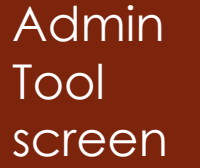

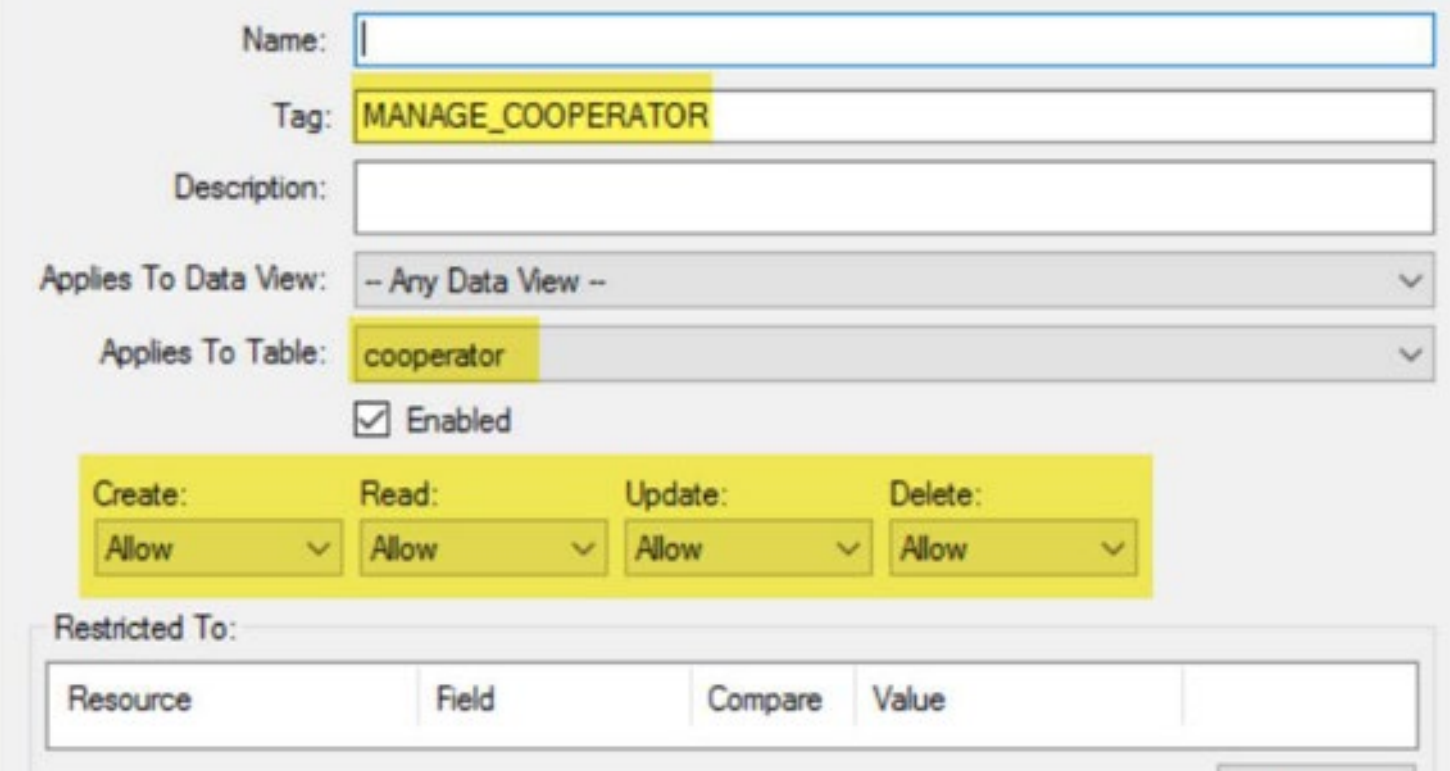

#### SQL for Determining Permissions

SELECT su.user\_name, sg.group\_tag, sp.permission\_tag, st.table\_name, CONCAT(c.first\_name, ' ', c.last\_name) AS owner FROM sys\_user su JOIN sys\_group\_user\_map sgum ON sgum.sys\_user\_id = su.sys\_user\_id JOIN sys\_group sg ON sg.sys\_group\_id = sgum.sys\_group\_id JOIN sys\_group\_permission\_map sgpm ON sgpm.sys\_group\_id = sg.sys\_group\_id JOIN sys\_permission sp ON sp.sys\_permission\_id = sgpm.sys\_permission\_id LEFT JOIN sys\_table st ON st.sys\_table\_id = sp.sys\_table\_id JOIN cooperator c ON c.cooperator\_id = sp.created\_by WHERE sp.owned\_by != 48 AND user\_name LIKE '%**reisinger**%'

#### SQL for Determining Ownership

SELECT st1.table\_name AS child, st2.table\_name AS owner FROM sys\_table\_relationship str JOIN sys\_table\_field stf1 ON stf1.sys\_table\_field\_id = str.sys\_table\_field\_id JOIN sys\_table st1 ON st1.sys\_table\_id = stf1.sys\_table\_id JOIN sys\_table\_field stf2 ON stf2.sys\_table\_field\_id = str.other\_table\_field\_id JOIN sys\_table st2 ON st2.sys\_table\_id = stf2.sys\_table\_id WHERE relationship\_type\_tag = 'OWNER\_PARENT'

# SQL for determining owner-parent relationships

SELECT st1.table\_name AS child, st2.table\_name AS owner FROM sys\_table\_relationship str JOIN sys\_table\_field stf1 ON stf1.sys\_table\_field\_id = str.sys\_table\_field\_id JOIN sys\_table st1 ON st1.sys\_table\_id = stf1.sys\_table\_id JOIN sys\_table\_field stf2 ON stf2.sys\_table\_field\_id = str.other\_table\_field\_id JOIN sys\_table st2 ON st2.sys\_table\_id = stf2.sys\_table\_id WHERE relationship\_type\_tag = 'OWNER\_PARENT'

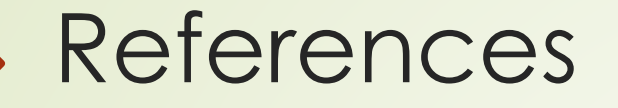

[Security: Ownership & Permissions](http://grin-global.org/docs/gg_security.docx)

**[Cooperators](http://grin-global.org/docs/gg_cooperators.docx)**